### **Lustre High availability configuration in CETA-CIEMAT**

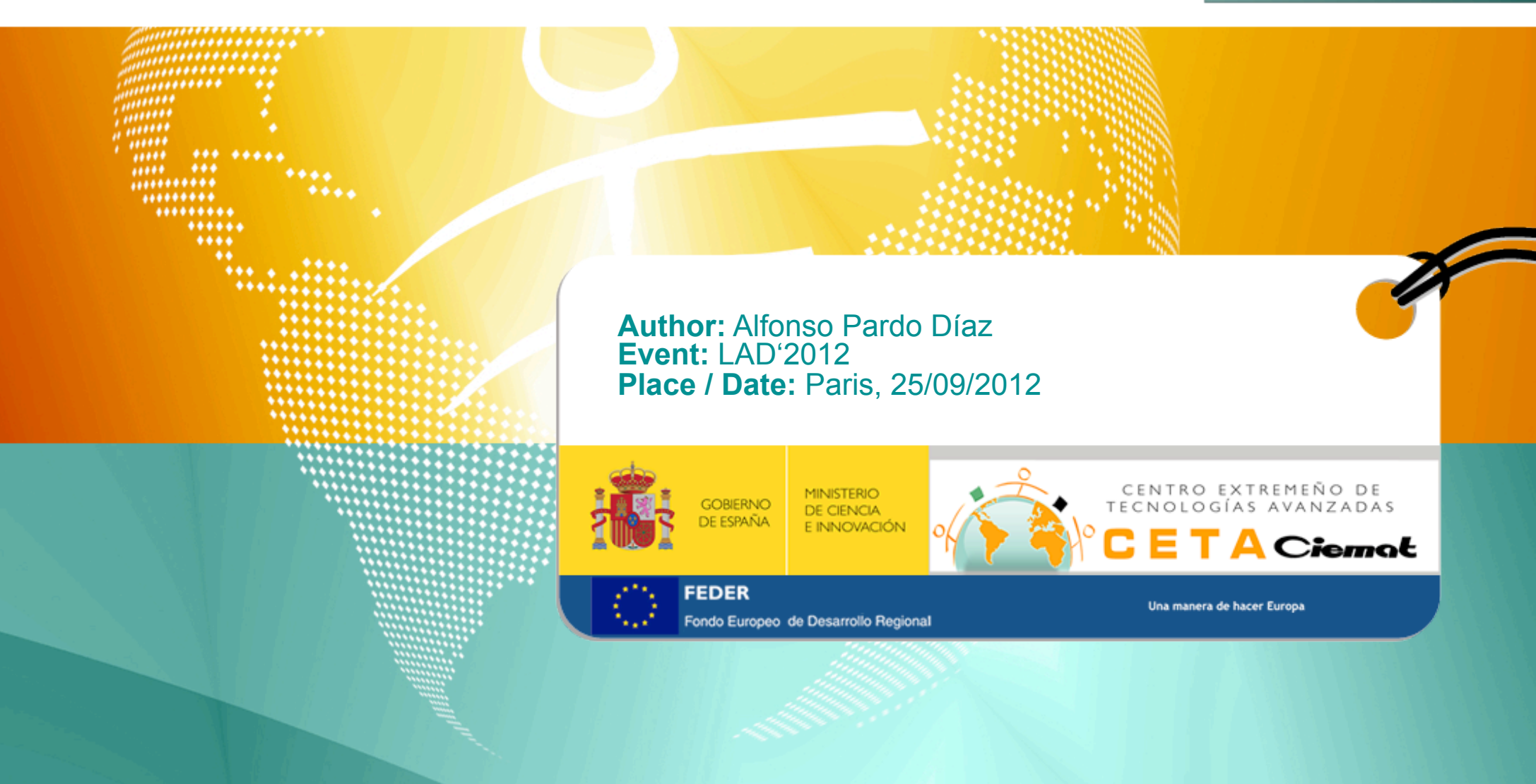

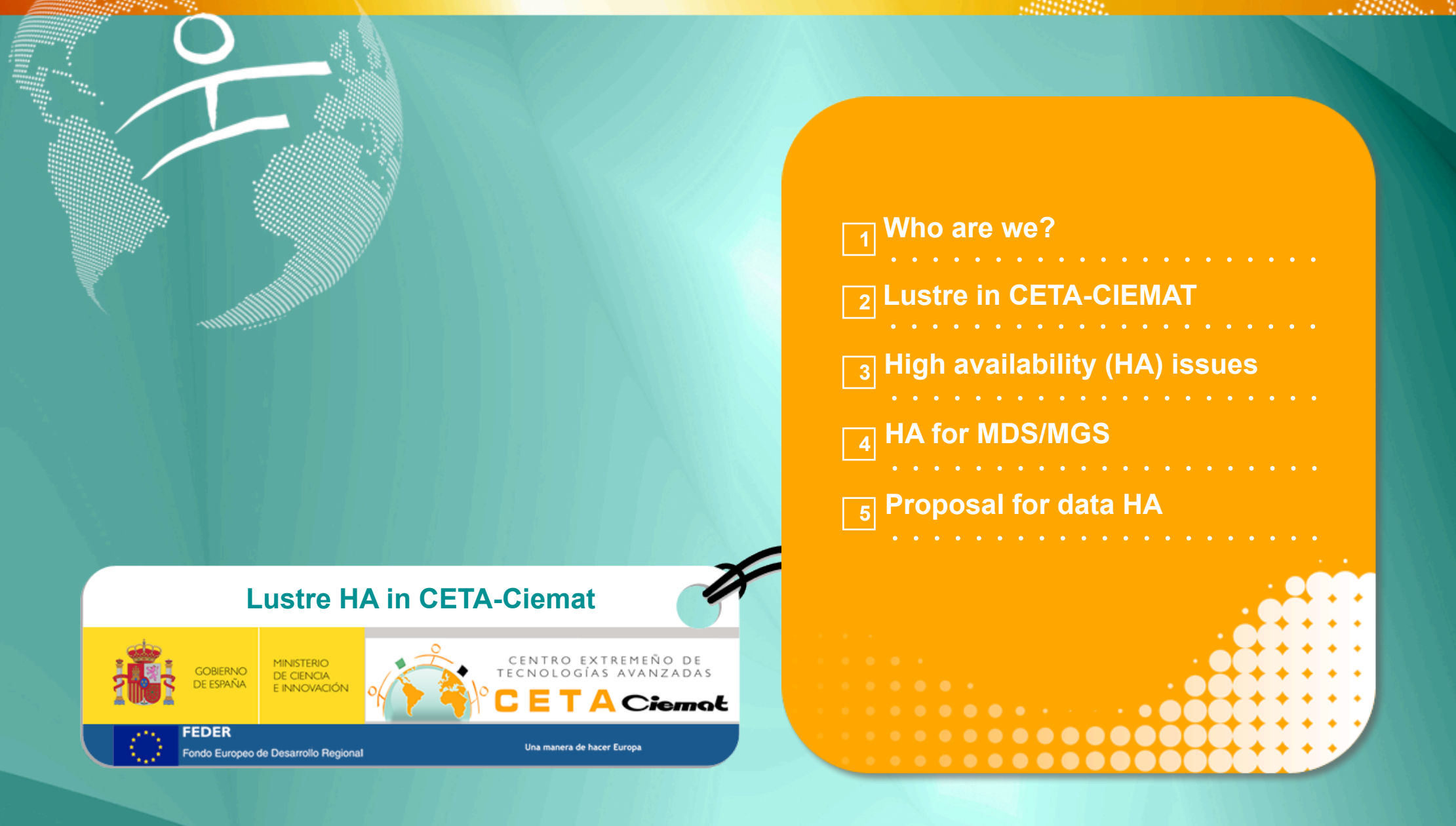

**INDEX**

### Who are we? **1**

**CIEMAT data center** (MICINN), joint iniciative with regional government of Extremadura

**Public** institution, financed by PGE & FEDER

#### **Mission**: **Consolidate and disseminate eScience and ITs, specially Grid and eInfrastructures**

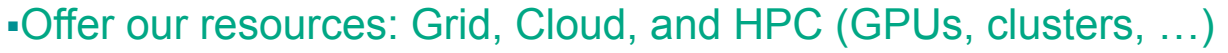

Contribute to the effective expansion of eScience

Facilitate usage of resources (new sites, new applications)

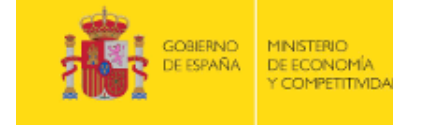

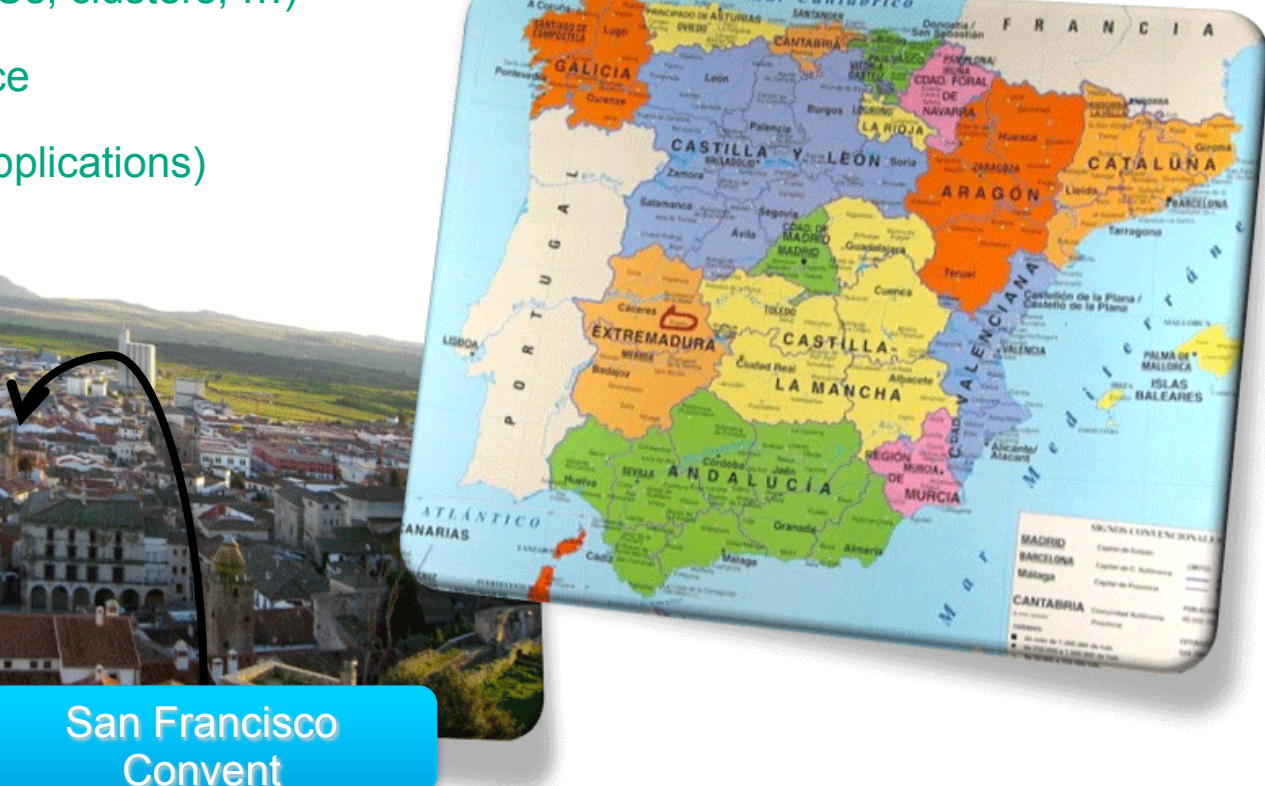

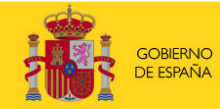

de Desarrollo Regiona

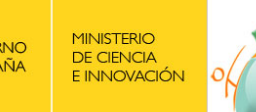

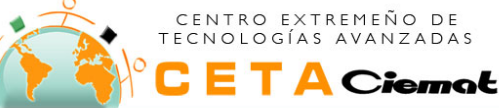

### Who are we? **1**

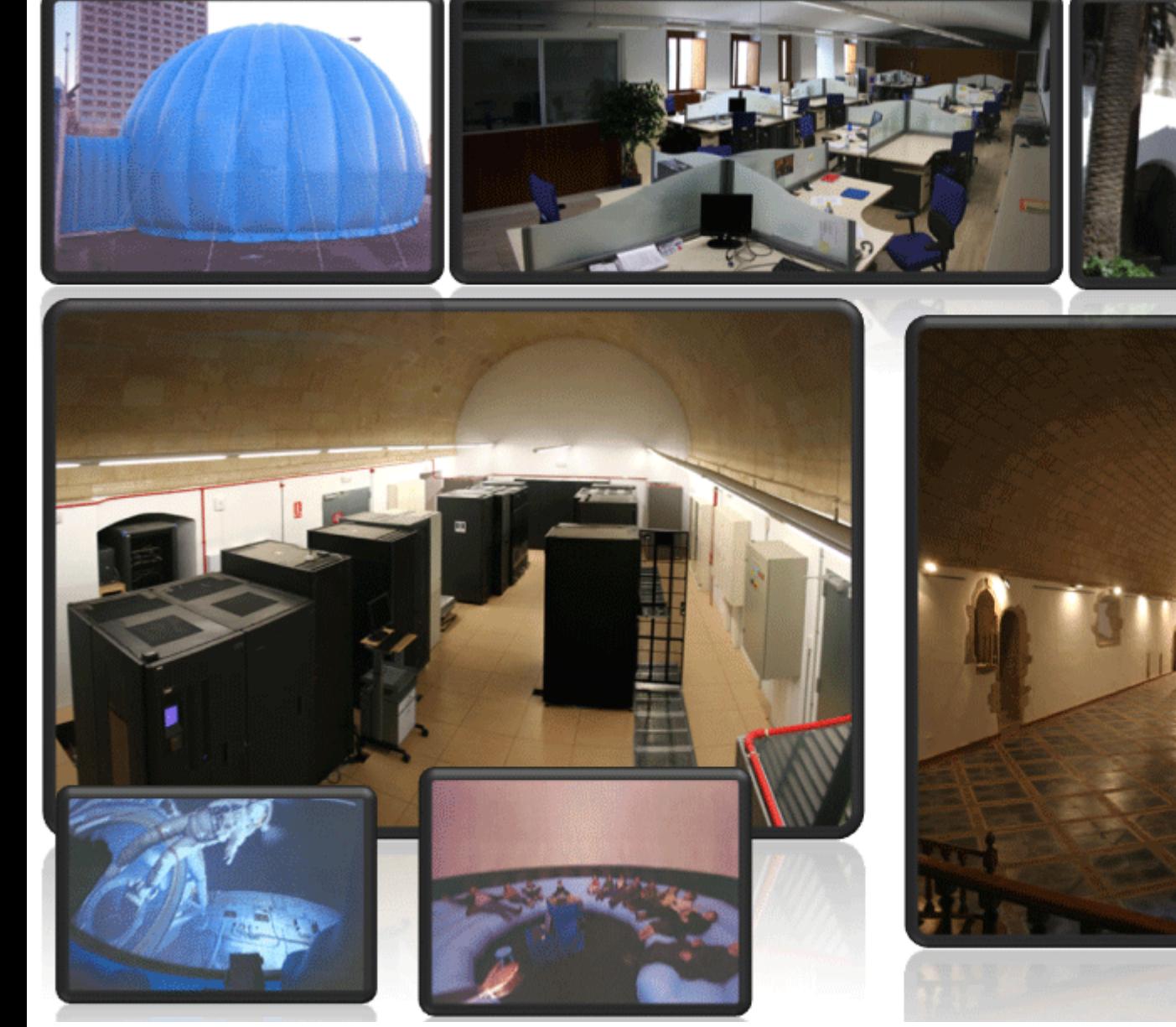

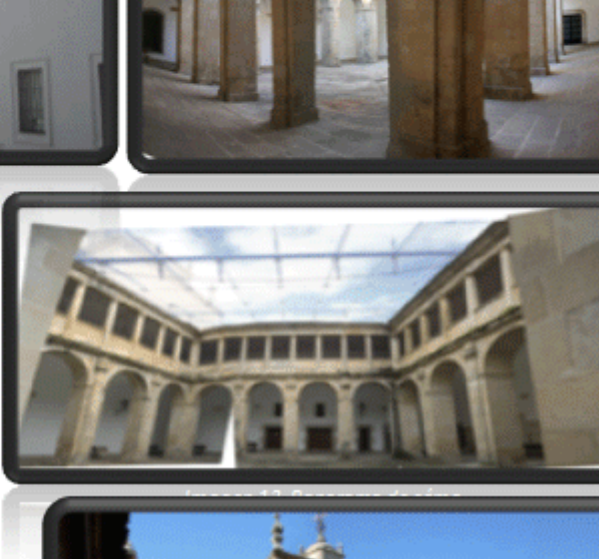

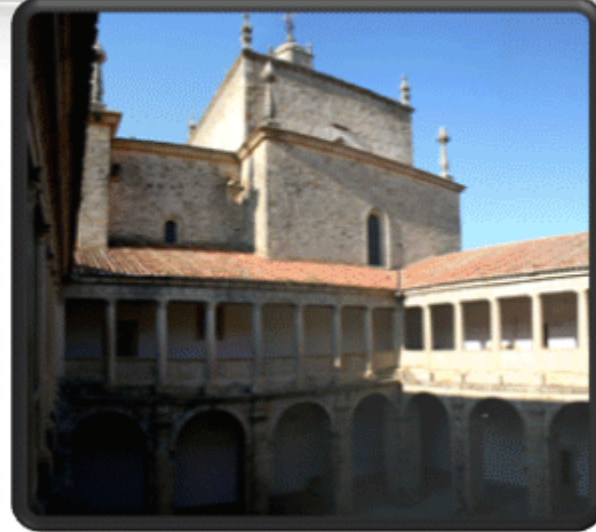

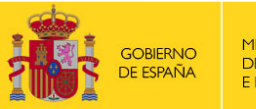

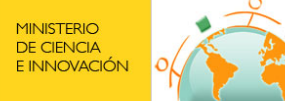

CENTRO EXTREMEÑO DE<br>TECNOLOGÍAS AVANZADAS Ciemat

Una manera de hacer Europa

 **CENTRO EXTREMEÑO DE TECNOLOGÍAS AVANZADAS Lustre High availability configuration in CETA-CIEMAT Paris / 24/9/2012** 3

<u>ITI</u>

FEDER<br>Fondo Europeo de Desarrollo Regional

- **Just now updating from version 1.8.4 to version 2.1.2!**
- **3 different storage machines on 1 metadata server (heterogeneous environment)**
- **Separated MDS-MGS**
- **Tape library for backup or HSM (Tivoli Storage Manager? RobinHood?)**
- **Different clients: CentOS, Debian, RedHat, Scientific Linux,...**
- **Ethernet (at least for now!)**

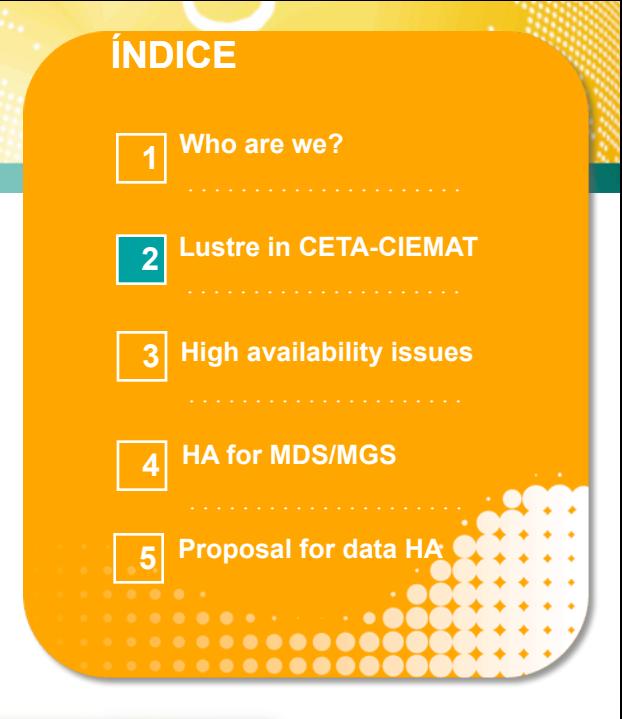

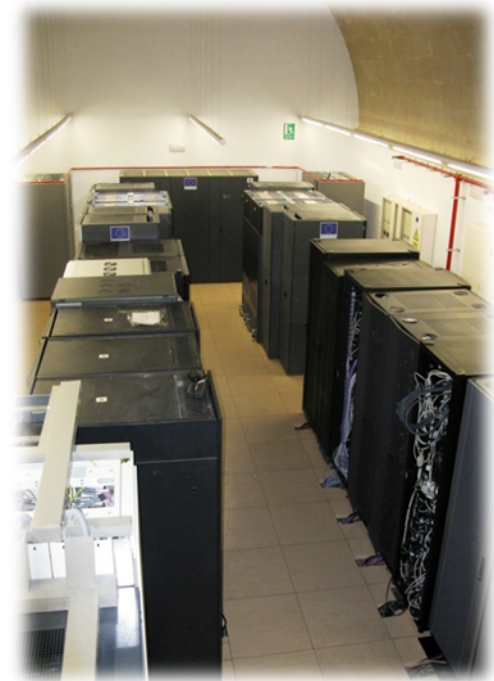

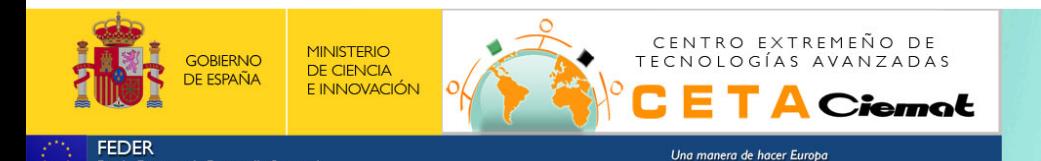

Fondo Europeo de Desarrollo Regional

- **• Design concerns: our MDS/MGS/MDT**
	- **MDS/MGS: 2 IBM x336 MDS/MGS in active/passive (HA).**
		- **16GB RAM (yes, I know, little ram!)**
		- **2x3GHz Xeon CPU**
		- **2GBit Ethernet lacp bonding**

### **MDT: IBM DS4100 for metadata target**

- **2Gbit Fibre Channel connection from MDT to MDS**
- **RAID 5, one LUN per filesystem**
- **1 Hot spare for RAID**

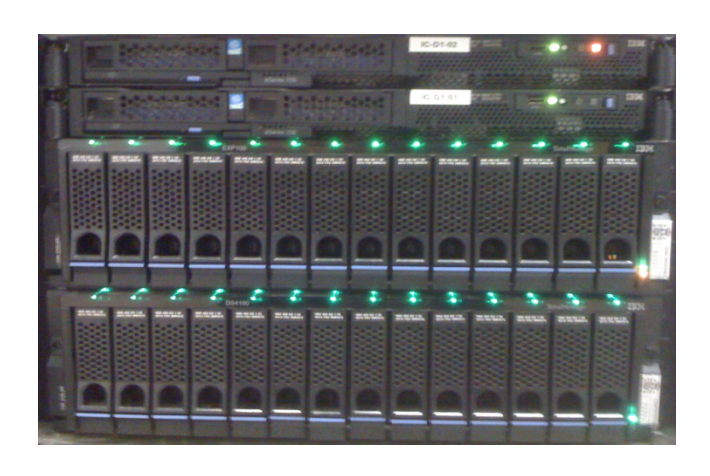

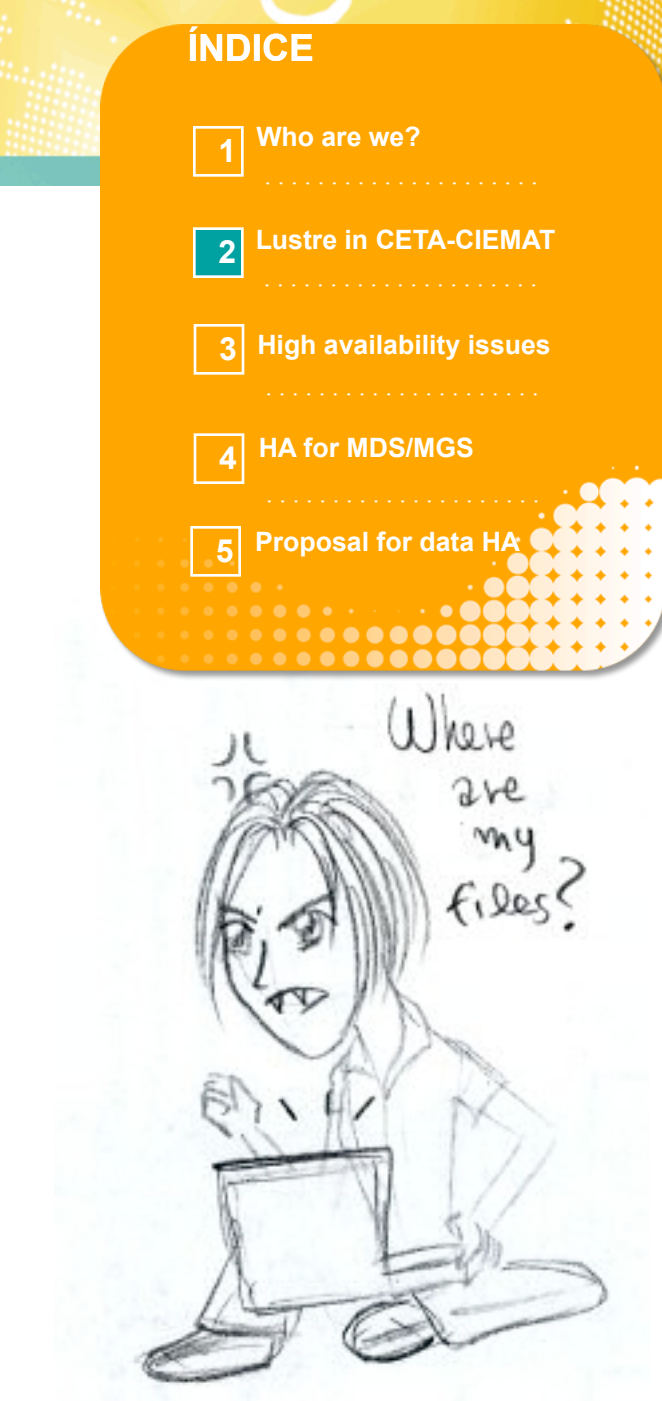

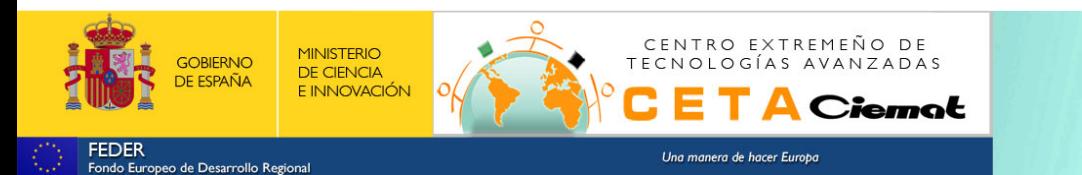

### **Design concerns: our OSS/OST**

### **10 Supermicro as OSS/OST**

- **24 TB RAW => 17 TB Lustre**
- **2 RAID 6 per OST**
- **Hot spare for healthy RAID**
- **8 GB RAM, 2x2,5Gz Xeon CPU**
- **4x1Gb Ethernet interfaces = 2Gbit Ethernet lacp bonding and active/passive failover bonding**
- **How to reach 2 different bonding interfaces?**

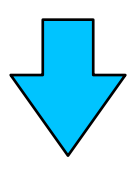

CENTRO EXTREMEÑO DE

TECNOLOGÍAS AVANZADAS

Una manera de hacer Europa

iemat

**Two different IP interfaces**

**MINISTERIO** 

**DE CIENCIA E INNOVACIÓN** 

**Second IP bonding is an Active or Passive OSS of the first interface**

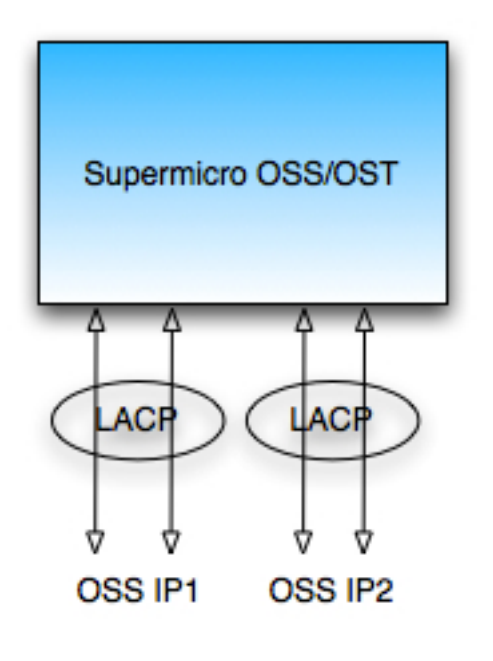

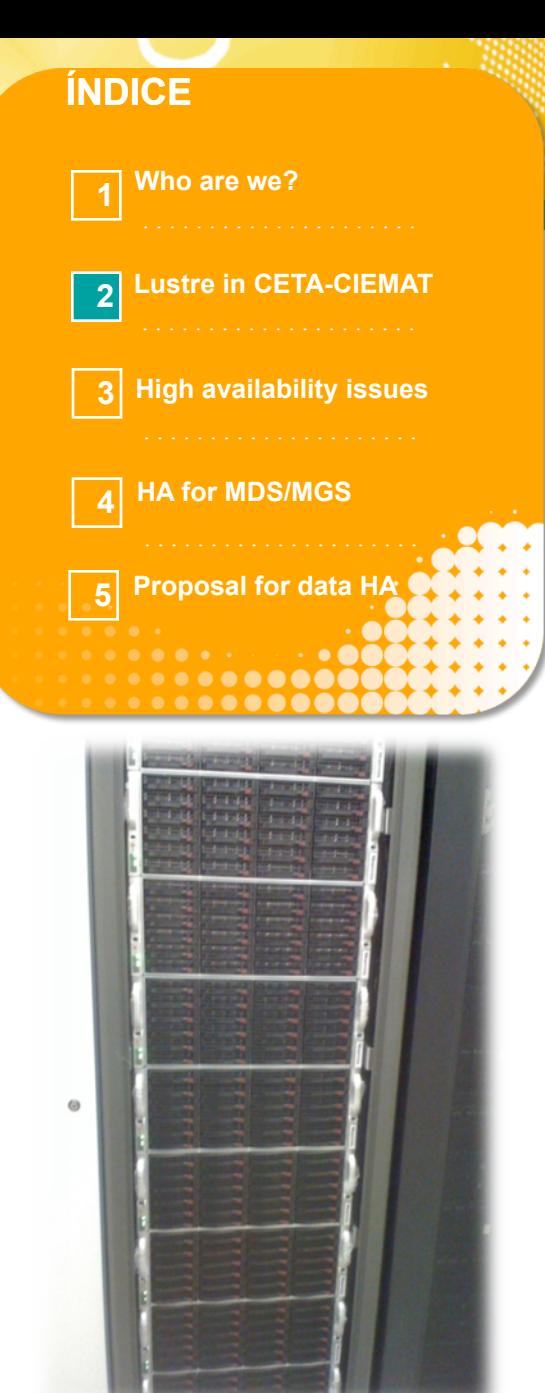

#### **CENTRO EXTREMEÑO DE TECNOLOGÍAS AVANZADAS Lustre High availability configuration in CETA-CIEMAT Paris / 24/9/2012** 4

**FEDER** Fondo Europeo de Desarrollo Regional

**GOBIERNO** 

- **Design concerns: our OSS/OST**
- **5 IBM x336 MDS in active/passive**
- **4GB RAM**
- **2x3GHz Xeon CPU**
- **2GBit Ethernet lacp bonding**
- **10 IBM DS4100+exp110 as OST**
- **2Gbit Fibre Channel connections from OST to OSS**
- **RAID 5 per OST**
- **Hot spare for RAID**

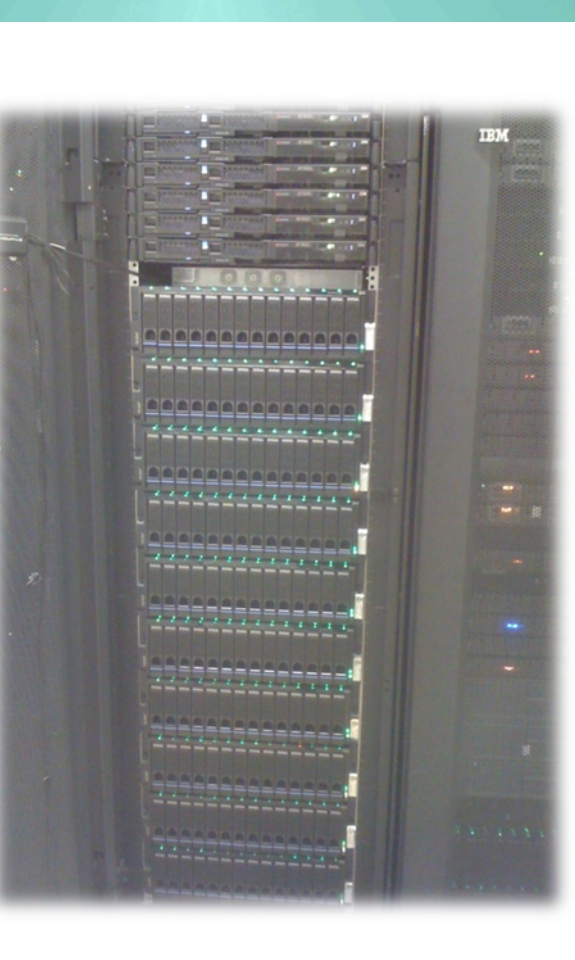

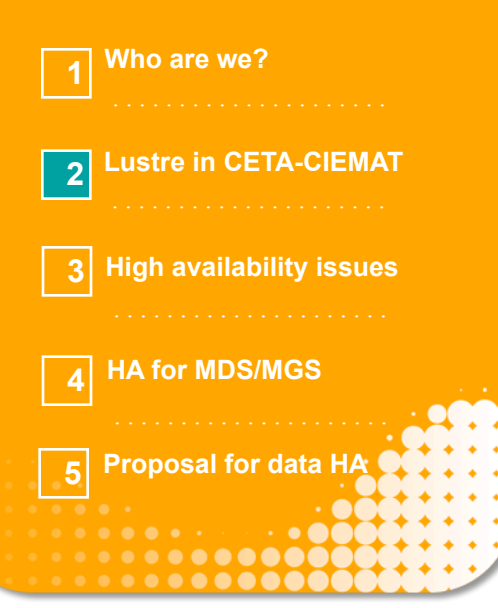

**ÍNDICE**

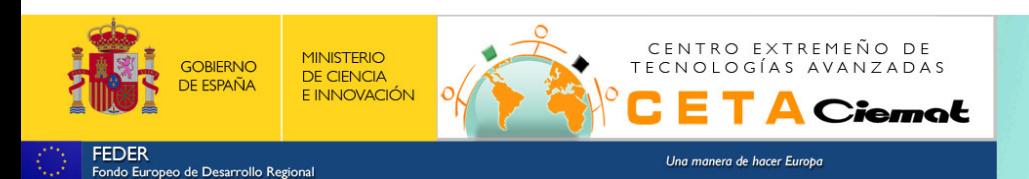

#### **Lustre High availability configuration in CETA-CIEMAT** 4

# High availability issues **3**

- **What happens if a MDS or MGS server fails?**
- **Second server is in passive mode.**
- **Pacemaker: MDT mounted in only one MDS server. It manages where must be the active service.**
- **Clients are sensitive to MDS errors by timeout.**

**ÍNDICE Who are we? Lustre in CETA-CIEMAT 2**

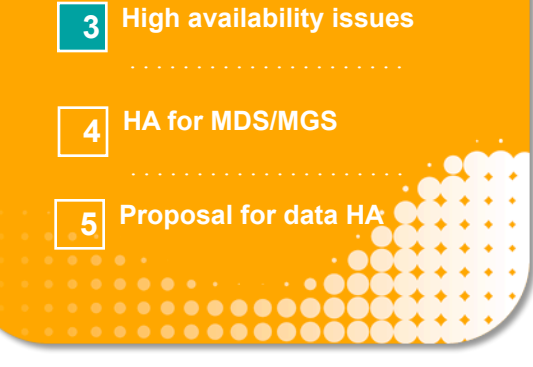

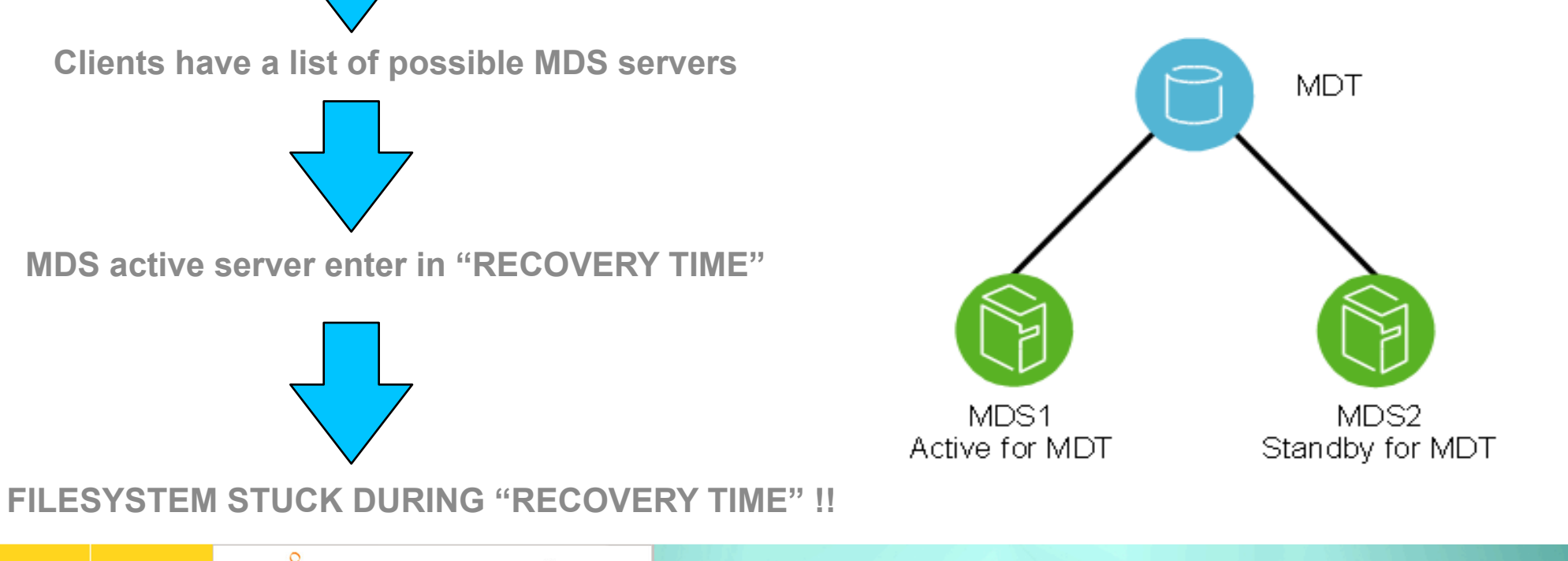

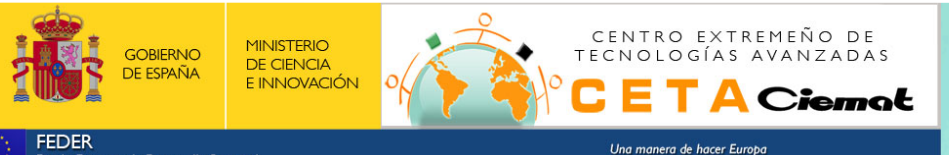

#### **What happens if an OSS server fails?**

**Second server is in active/active or active/passive mode.**

 **List of possible OSS**

**GOOD AND TRANSPARENT!! Filesystem still works without interruption**

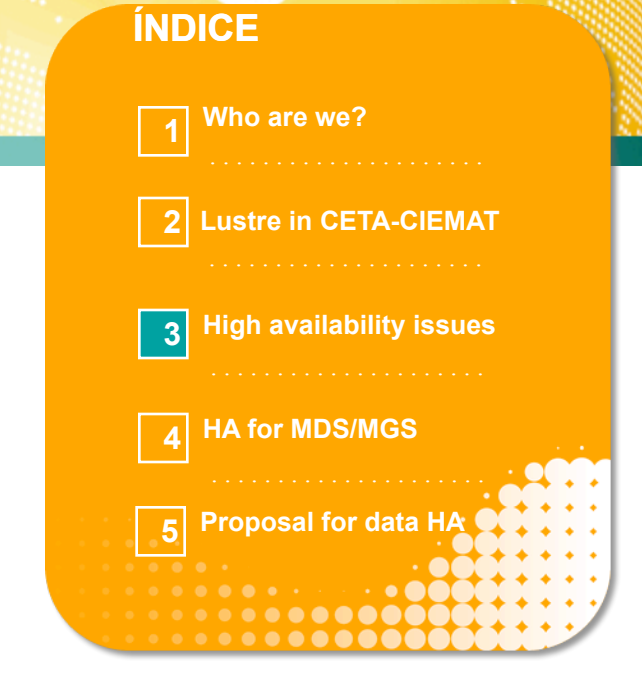

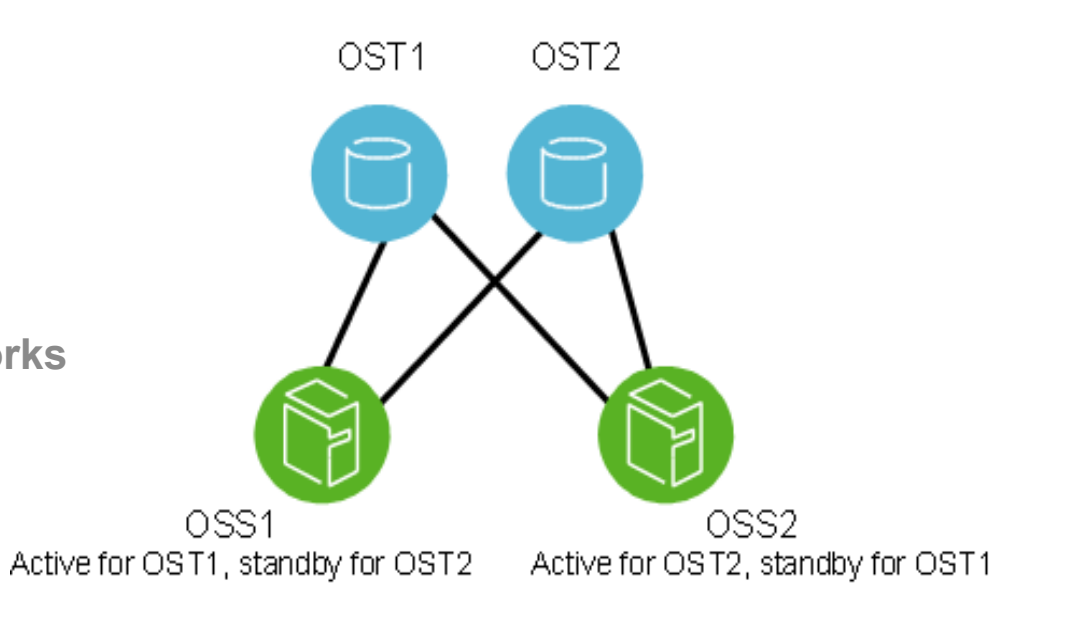

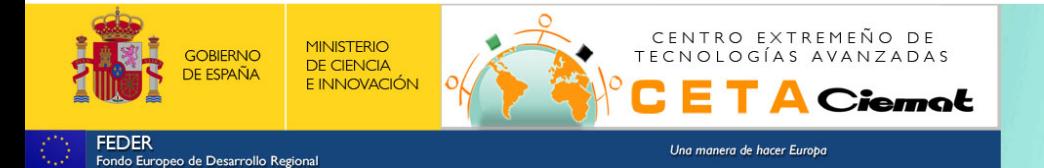

#### **Lustre High availability configuration in CETA-CIEMAT** 4

 **CENTRO EXTREMEÑO DE TECNOLOGÍAS AVANZADAS Paris / 24/9/2012**

### High availability issues **3**

#### **But, what does it happens if an OST server fail?**

- **My disk crashed!** 
	- Control parity  $\rightarrow$  Data redundancy --> degraded RAID
	- **More RAID level, more reliability**
	- **More RAID level, less space**
- **But, If my disk controller fails or if 2,3 or more disks crash!**
	- RAID failure  $\rightarrow$  lost data
	- **Filesystem stucks during RAID reconstruction**
	- **Filesystem stucks during disk controller substitution**

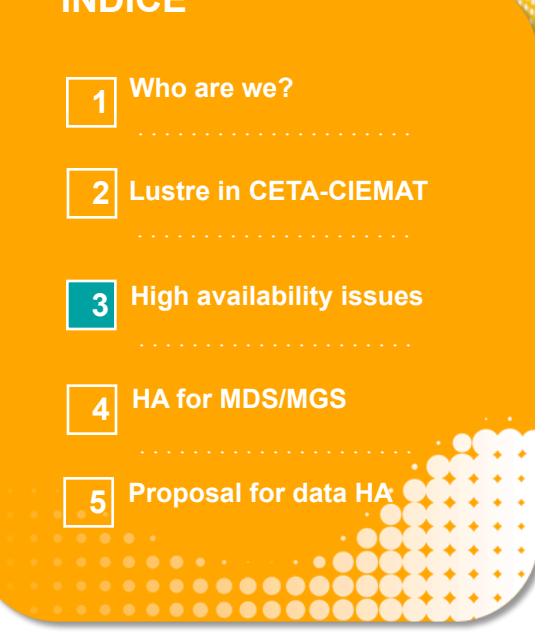

**ÍNDICE** 

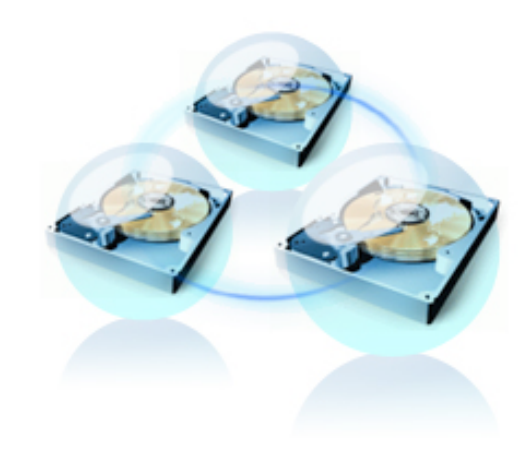

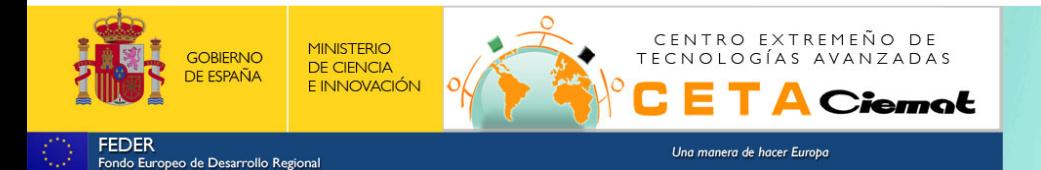

### HA for MDS/MGS **4**

- **Design concerns:**
- **LUSTRE Metadata server only permits one active server**
- **Active/Passive architecture**
- **MGS/MDS in separated servers More efficient for high I/O request**
- **Server 1: MGS active and MDS passive**
- **Server 2: MDS active and MGS passive**
- **Pacemaker "kills" the failure server**  $\rightarrow$  **STONITH service**
- **STONITH with PDU management (APC7000)**

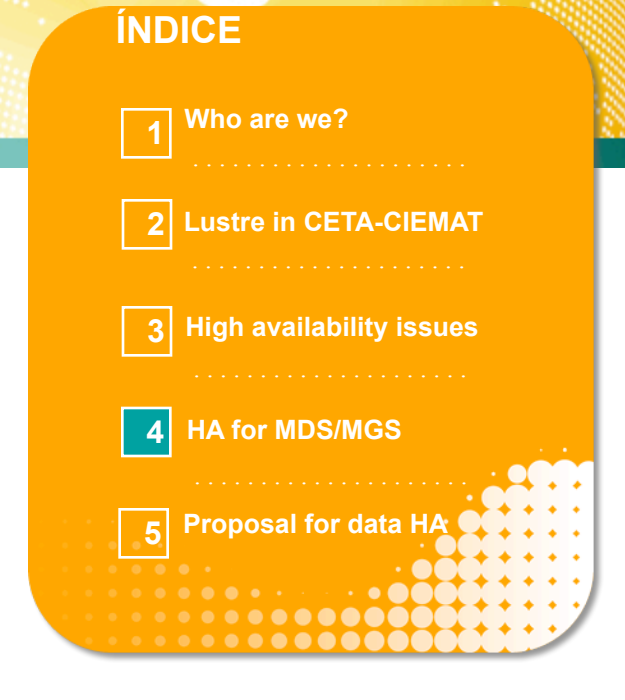

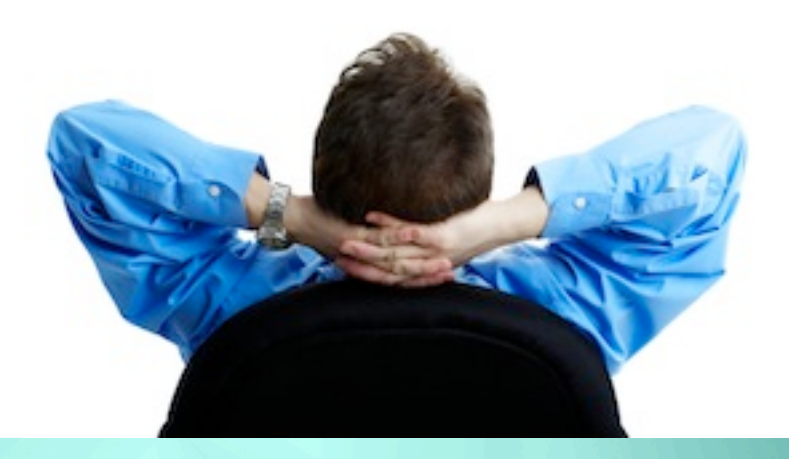

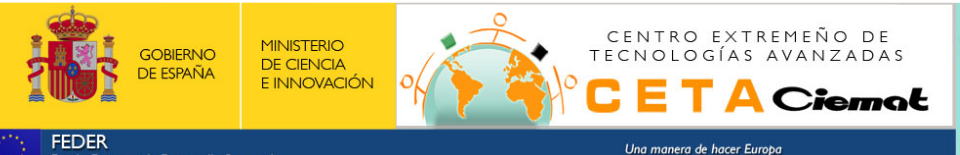

HA for MDS/MGS **4**

#### **ÍNDICE**

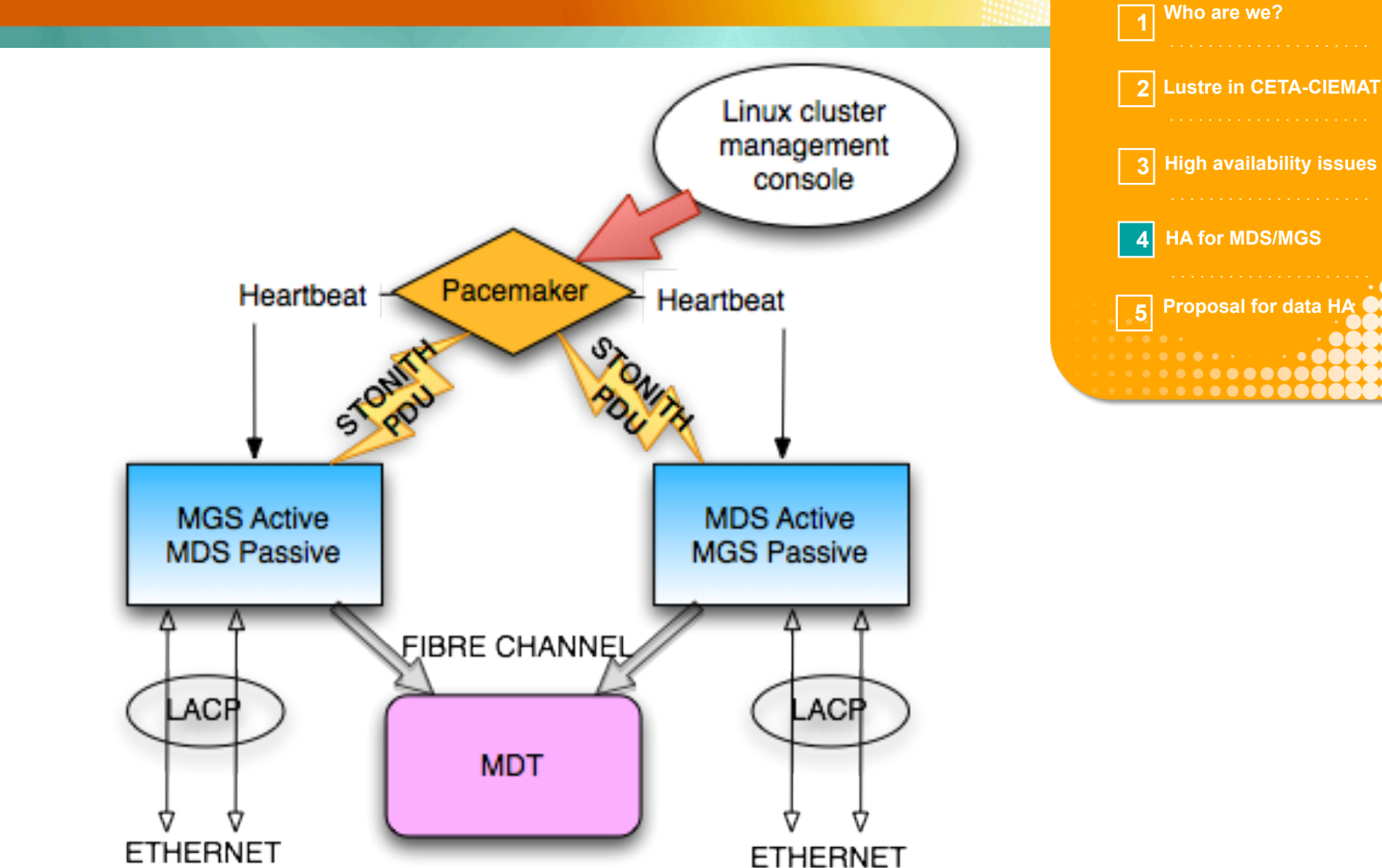

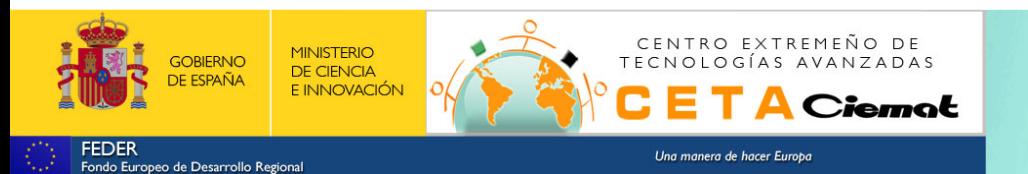

<primitive class="ocf" id="resMGS" provider="heartbeat" type="Filesystem"> <instance\_attributes id="resMGS-instance\_attributes"> <nvpair id="resMGS-instance\_attributes-device" name="device" value="/dev/mapper/MGS"/> <nvpair id="resMGS-instance\_attributes-directory" name="directory" value="/mgs"/> <nvpair id="resMGS-instance\_attributes-fstype" name="fstype" value="lustre"/> </instance\_attributes> <operations id="resMGS-operations"> <op id="resMGS-start-0" interval="0" name="start" timeout="30"/> <op id="resMGS-stop-0"  $\leq$ op id="resMGS-monitor-60" interval="15" name="monitor" start-delay="0" timeout="30"/>  $\leq$ operations> <meta\_attributes id="resMGS-meta\_attributes"> <nvpair id="resMGS-meta\_attributes-target-role" name="target-role" value="started"/> </meta\_attributes> </primitive> <primitive id="resMDS" class="ocf" provider="heartbeat" type="Filesystem"> <instance attributes id="resMDS-instance attributes"> <nvpair id="resMDS-instance attributes-device" name="device" value="/dev/mapper/ MDT"/> <nvpair id="resMDS-instance\_attributes-directory" name="directory" value="/cetafs"/> <nvpair id="resMDS-instance\_attributesfstype" name="fstype" value="lustre"/> </instance\_attributes> <operations id="resMDS-operations"> <op interval="0" id="resMDS-<br>start-0" name="start" timeout="120"/> <op interval="0" id="resMDS-stop-0" name="stop" timeout=" start-0" name="start" timeout="120"/> <op interval="0" id="resMDS-stop-0" name="stop" timeout="120"/> <op id="resMDS-monitor-60" name="monitor" interval="15" timeout="30" start-delay="0"/> </operations> <meta\_attributes id="resMDS-meta\_attributes"> <nvpair id="resMDS-meta attributes-target-role" name="target-role" value="started"/> </meta attributes> </primitive>

#### **Resources definition**

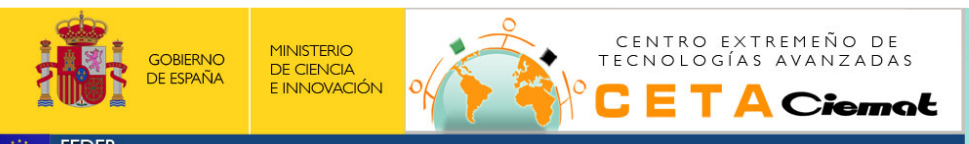

Una manera de hacer Europe

#### **Fence definition**

<primitive id="stonith\_fence\_apc\_snmp\_fence\_apc2" class="stonith" type="fence\_apc\_snmp"> <instance\_attributes id="stonith\_fence\_apc\_snmp\_fence\_apc2-instance\_attributes"> <nvpair id="nvpair-stonith\_fence\_apc\_snmp\_fence\_apc2-action" <nvpair id="nvpair-stonith\_fence\_apc\_snmp\_fence\_apc2-ipaddr" name="ipaddr" value="192.168.9.112"/> <nvpair id="nvpair-stonith\_fence\_apc\_snmp\_fence\_apc2-login" name="login" value="apc"/> <nvpair id="nvpairstonith fence apc snmp fence apc2-passwd" name="passwd" value="apc"/> <nvpair id="nvpair-stonith fence apc snmp fence apc2-port" name="port" value="2"/> <nvpair id="nvpair-stonith\_fence\_apc\_snmp\_fence\_apc2-pcmk\_host\_check" name="pcmk\_host\_check" value="static-list"/> <nvpair id="nvpair-stonith\_fence\_apc\_snmp\_fence\_apc2-pcmk\_host\_list" name="pcmk\_host\_list" value="ic-d1-01 icd1-02"/> <nvpair id="nvpair-stonith\_fence\_apc\_snmp\_fence\_apc2-pcmk\_host\_map" name="pcmk\_host\_map" value="ic-d1-01:1 ic-d1-02:2"/> </instance\_attributes> <meta\_attributes id="stonith\_fence\_apc\_snmp\_fence\_apc2-meta\_attributes"/> </primitive> <primitive id="stonith fence apc snmp fence apc1" class="stonith" type="fence apc snmp"> <instance attributes id="stonith fence apc snmp fence apc1-instance attributes"> <nvpair id="nvpair-stonith fence apc snmp fence apc1-action" name="action" value="off"/>  $\leq$  <nvpair id="nvpair-stonith\_fence\_apc\_snmp\_fence\_apc1-ipaddr" name="ipaddr" value="192.168.9.114"/> <nvpair id="nvpair-stonith\_fence\_apc\_snmp\_fence\_apc1-login" name="login" value="apc"/> <nvpair id="nvpairstonith fence apc snmp fence apc1-passwd" name="passwd" value="apc"/> <nvpair id="nvpair-stonith fence apc snmp fence apc1-port" name="port" value="2"/> <nvpair id="nvpair-stonith\_fence\_apc\_snmp\_fence\_apc1-pcmk\_host\_check" name="pcmk\_host\_check" value="static-list"/> <nvpair id="nvpair-stonith\_fence\_apc\_snmp\_fence\_apc1-pcmk\_host\_list" name="pcmk\_host\_list" value="ic-d1-01 icd1-02"/> <nvpair id="nvpair-stonith\_fence\_apc\_snmp\_fence\_apc1-pcmk\_host\_map" name="pcmk\_host\_map" value="ic-d1-01:1 ic-d1-02:2"/> </instance\_attributes> <meta\_attributes id="stonith\_fence\_apc\_snmp\_fence\_apc1-meta\_attributes"/> </primitive>

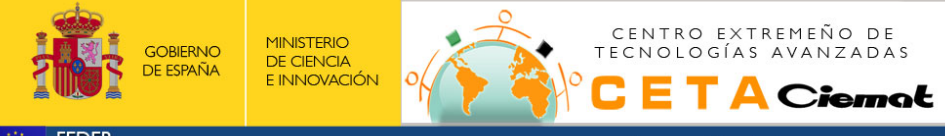

Una manera de hacer Europo

#### **Resources and fence allocation**

<rsc\_location id="loc\_resMGS\_ic-d1-01" node="ic-d1-01" rsc="resMGS" score="2"/> <rsc\_location id="loc\_resMDS\_ic-d1-02" node="ic-d1-02" rsc="resMDS" score="2"/> <rsc\_location id="loc\_resMDS\_ic-d1-01" node="ic-d1-01" rsc="resMDS" score="0"/> <rsc\_location id="loc\_resMGS\_ic-<br>d1-02" node="ic-d1-02" rsc="resMGS" score="0"/> <rsc\_location id="loc\_stonith\_fence\_ <rsc\_location id="loc\_stonith\_fence\_apc\_snmp\_fence\_apc2\_ic-d1-01"<br>-d1-01" score="2"/> <rsc\_location id="loc\_stonith\_fence\_apc\_snmp\_fence\_apc2\_ic-d1-02" rsc="stonith\_fence\_apc\_snmp\_fence\_apc2" node="ic-d1-01" score="2"/> rsc="stonith fence apc snmp fence apc2" node="ic-d1-02" score="0"/> <rsc location id="loc stonith fence apc snmp fence apc1 ic-d1-01" rsc="stonith fence apc snmp fence apc1" node="ic-d1-01" score="2"/> <rsc\_location id="loc\_stonith\_fence\_apc\_snmp\_fence\_apc1\_ic-d1-02" rsc="stonith\_fence\_apc\_snmp\_fence\_apc1" node="ic-d1-02" score="0"/>

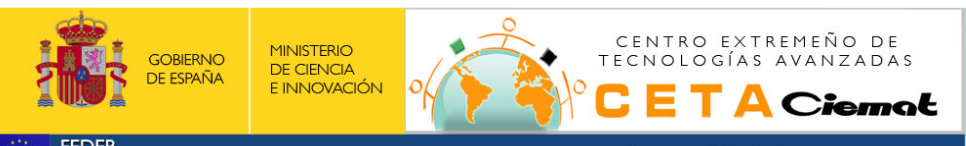

Una manera de hacer Europo

**FEDER** Fondo Europeo de Desarrollo Regional

### Proposal for data HA **5**

- **When a OST fail:**
- **RAID reconstruction can take a long time.**

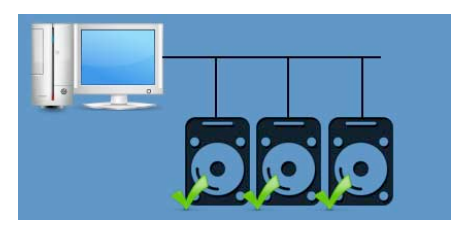

**A failed RAID can lost a lot of files in a splitted filesystem**

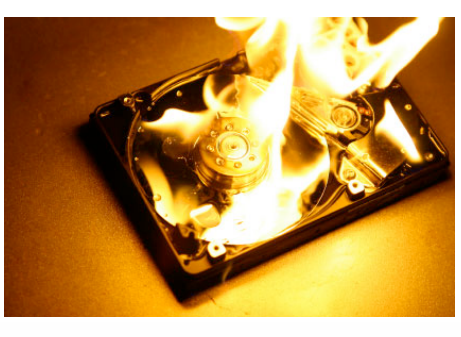

**A failure in a disk controller could stuck a entire filesystem**

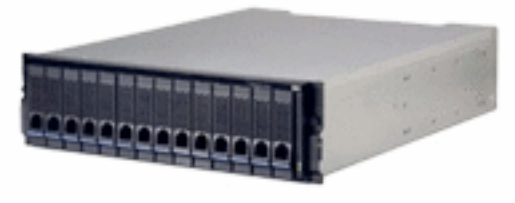

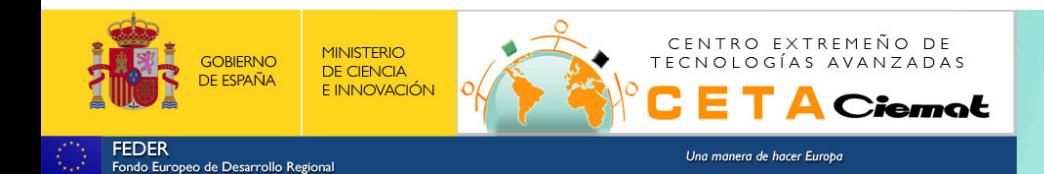

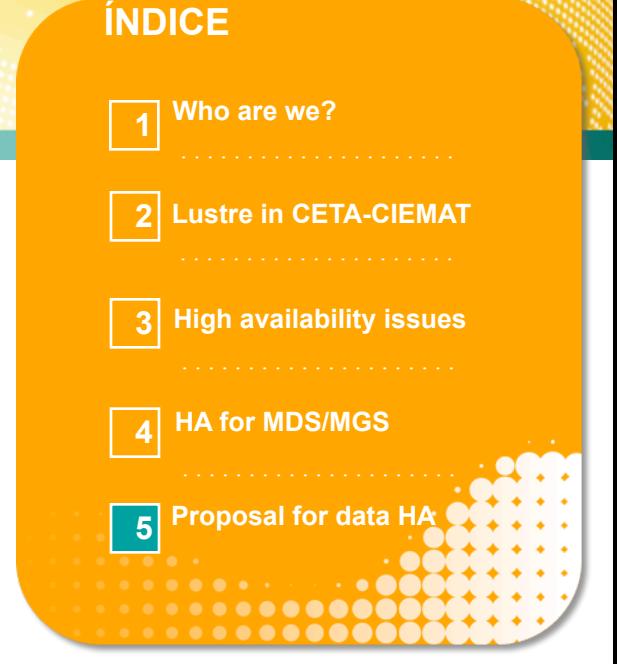

### **5** Proposal for data HA (Blueprint)

- **Basically brings the RAID parity bit to a splitted filesystem**
- **Clients calculate the parity bit and this bit is written in an OST**
- **If OSS/OST fails, the client can reconstruct the file in runtime**
- **Increased client CPU usage.**
- **Are you a security data paranoid or your company need it?**

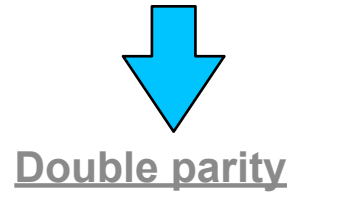

**We are working on it!**

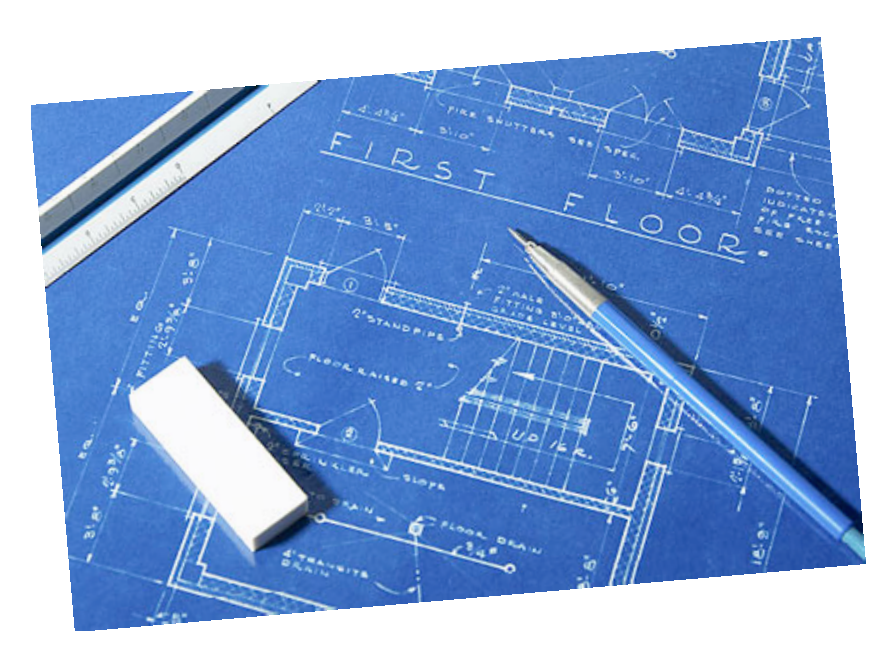

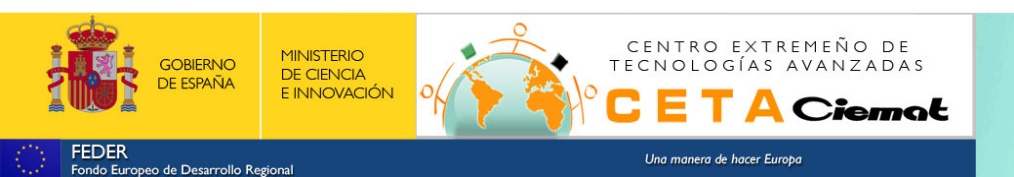

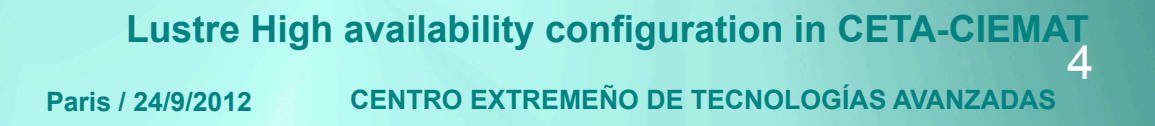

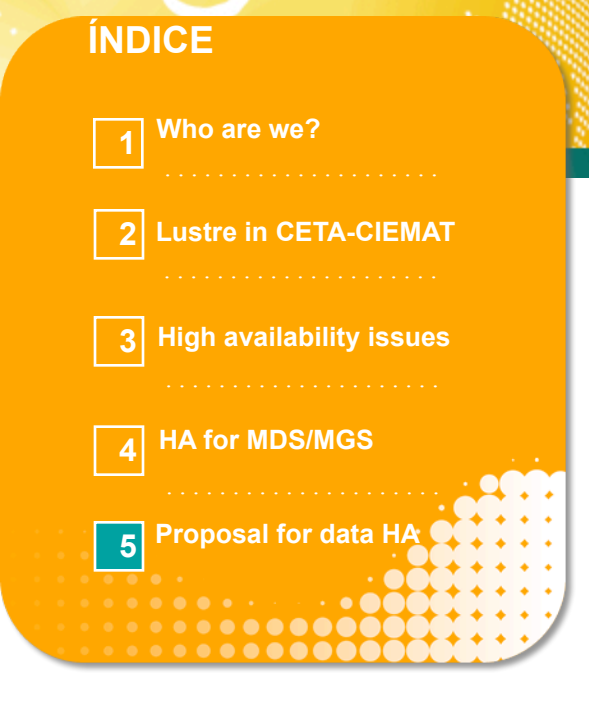

### Proposal for data HA **5**

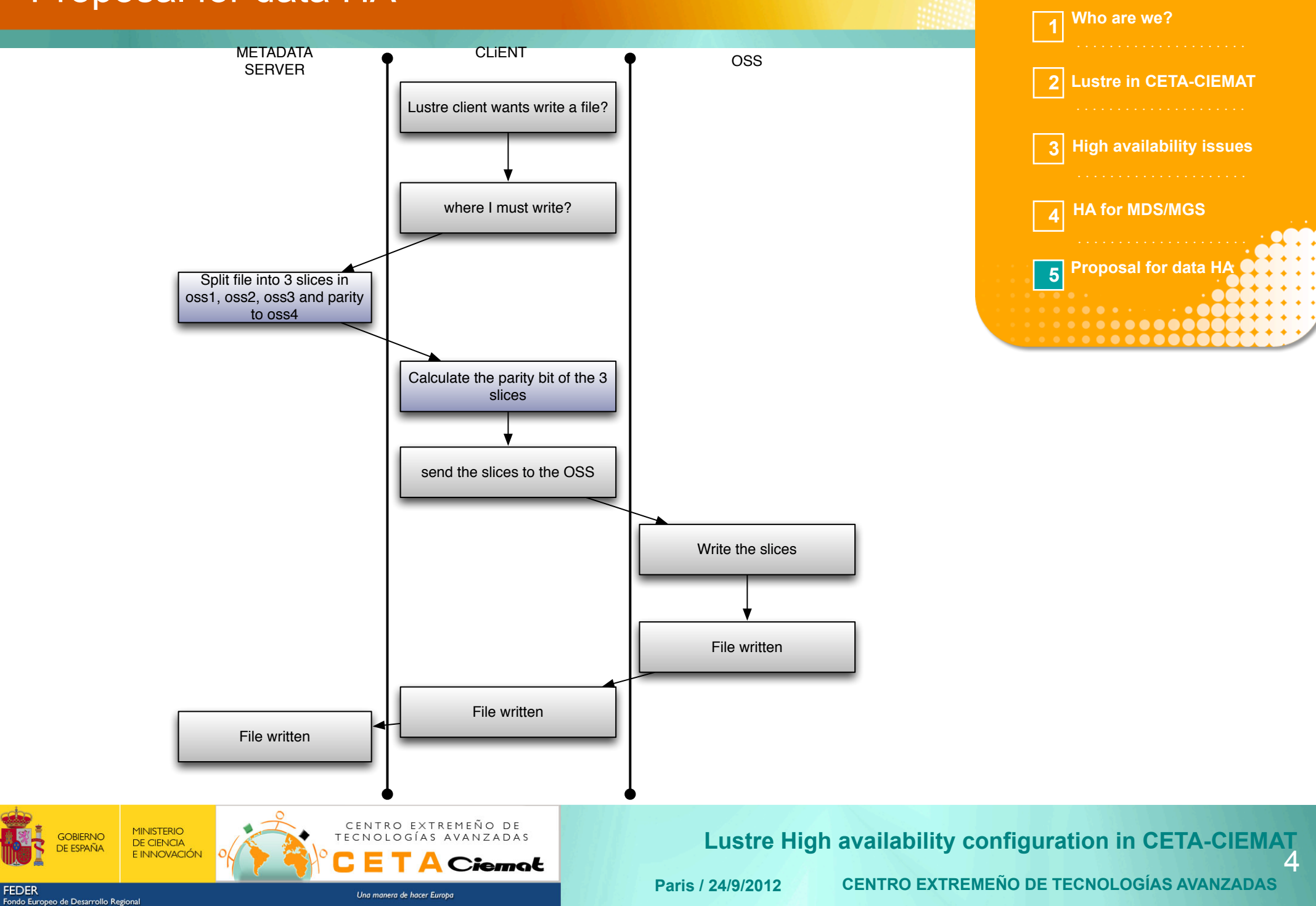

**ÍNDICE**

### Proposal for data HA **5**

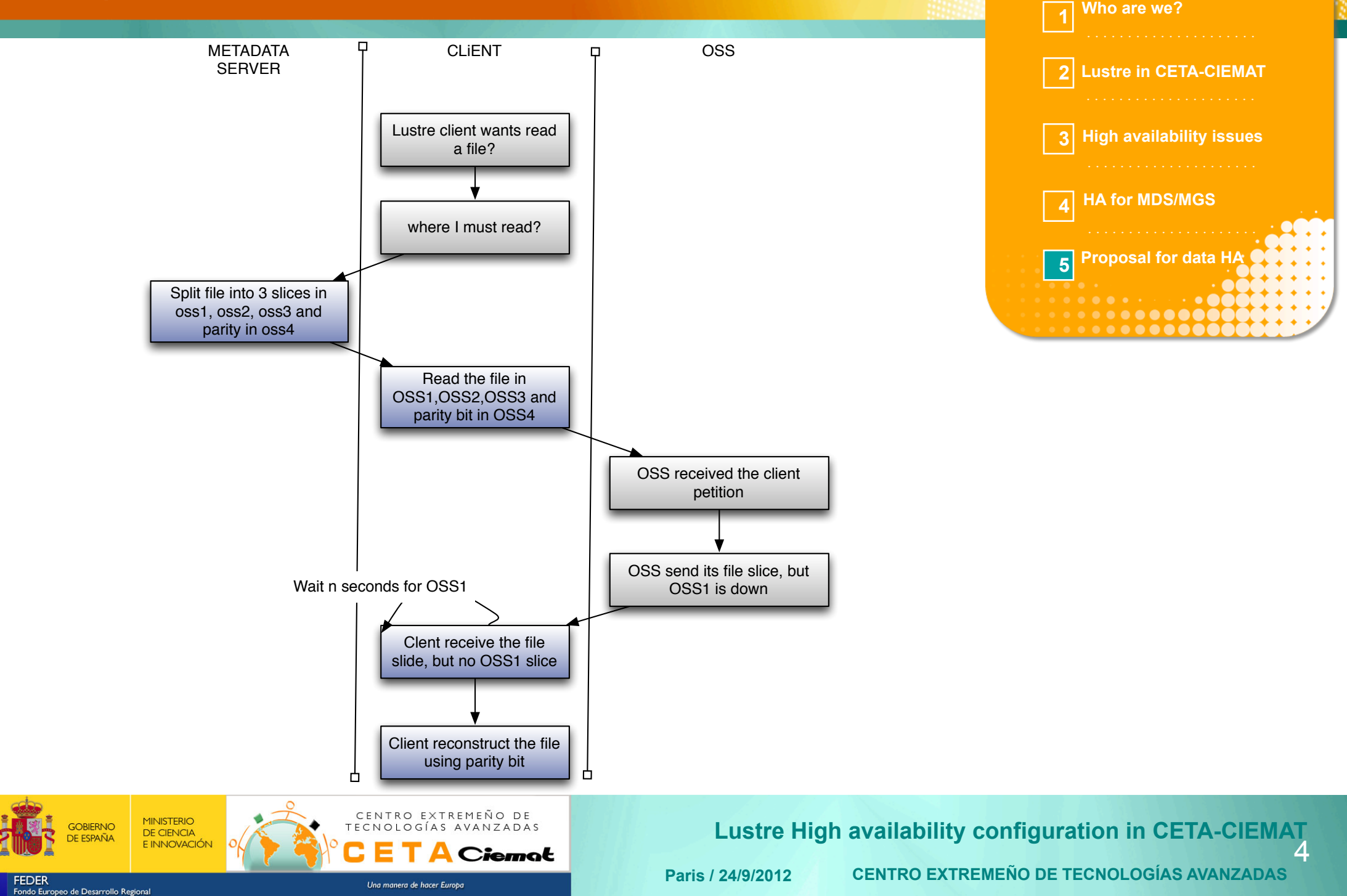

**ÍNDICE**

### Appendix: Grid software incompatibilities **A**

#### **Grid middleware troubles:**

**Quotas:**

**When user quota finishes, the grid software (middleware) still tries to write.**

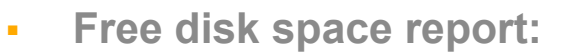

**MINISTERIO** 

**DE CIENCIA E INNOVACIÓN** 

**Grid software "see" the full file system. This space is limited by quota. Grid middleware must-to-see the free quota space.**

CENTRO EXTREMEÑO DE

Una manera de hacer Europa

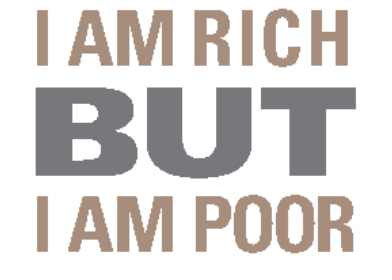

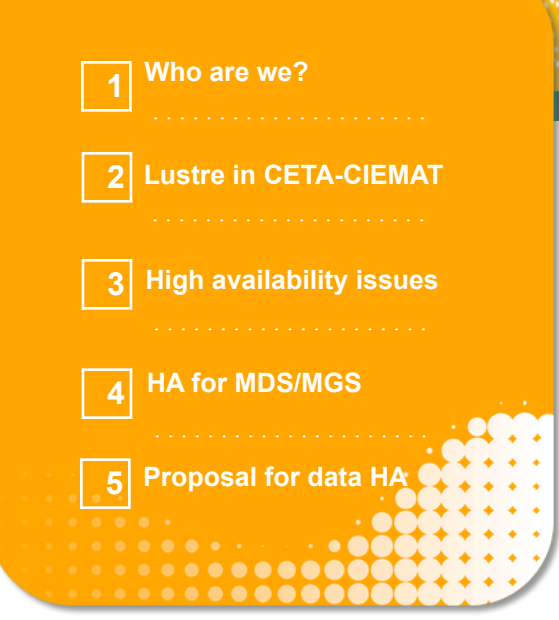

**ÍNDICE**

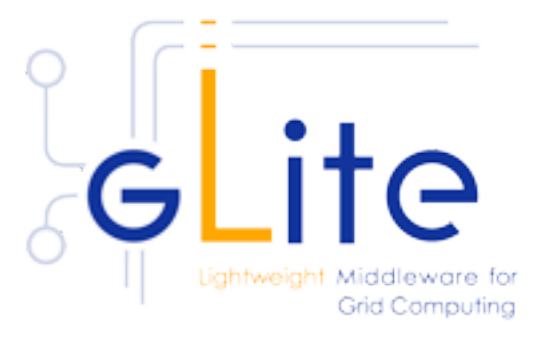

XRootD

#### **CENTRO EXTREMEÑO DE TECNOLOGÍAS AVANZADAS Lustre High availability configuration in CETA-CIEMAT Paris / 24/9/2012** 4

OBIERNO

# **THANKS!!!**

### **AND THANKS TO:**

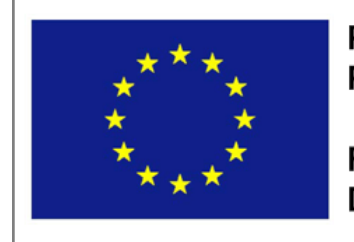

PROYECTO COFINANCIADO POR LA UNIÓN EUROPEA

**FONDO EUROPEO DE DESARROLLO REGIONAL** 

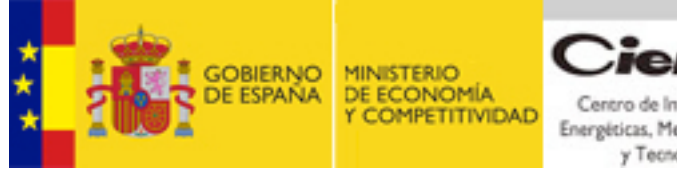

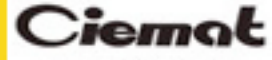

Centro de Investigaciones Energéticas, Medioambientales y Tecnológicas

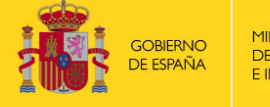

Fondo Europeo de Desarrollo Regional

**FEDER** 

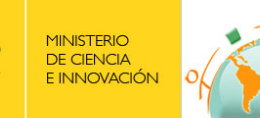

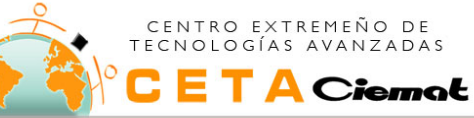

Una manera de hacer Europa

**Conventual de San Francisco, Sola 1, 10200 Trujillo Telephone: 927 65 93 17 Fax: 927 32 32 37 [www.ceta-ciemat.es](http://www.ceta-ciemat.es)**

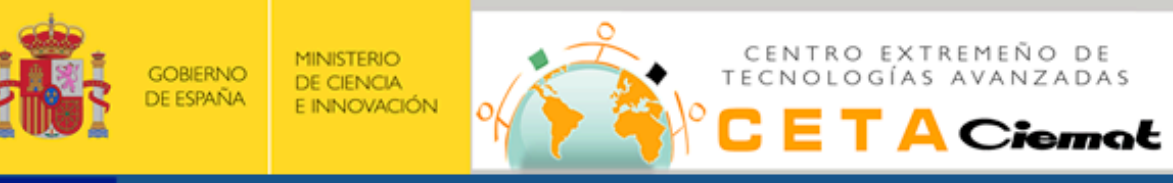

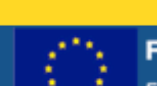

............ ,,,,,,,,,,,,, ,,,,,,,,, ,,,,,,,,  $.........$  $......$ 

 $\mathbb{R}^n$ 

......... \*\*\*\*\*\*  $......$ 

 $+ + + +$ 

**FEDER** Fondo Europeo de Desarrollo Regional

Una manera de hacer Europa